### **ABSTRAK**

<span id="page-0-0"></span>PT. Starindo Mandiri Jaya Lestari adalah sebuah perusahaan yang bergerak pada bidang penjualan, pembelian, produksi dan inventori. Semua transaksi baik dalam penjualan, pembelian dan produksi selalu berhubungan dengan gudang sehingga laporan yang dibuat terkadang hilang ataupun rusak. Didalam produksi juga terdapat kendala yaitu perusahaan terkadang mengalami kesulitan dalam menjadwalkan mesin agar lebih efektif dan tepat guna dalam penggunaannya. Oleh karena itu, perusahaan memerlukan sebuah aplikasi yang dapat mencatat transaksi penjualan, pembelian, produksi dengan penjadwalan mesin dan inventori agar data laporan transaksi dan produksi tidak hilang dan terkomputerisasi. Data primer yang digunakan penulis adalah hasil dari pembelajaran di Universitas Kristen Maranatha dan data sekunder yang digunakan adalah studi kepustakaan, yaitu dengan menelaah literatur-literatur baik dari internet maupun dari buku. Aplikasi ini dibuat menggunakan bahasa pemrograman java dengan NetBeans 7.0 dan database MySQL. Hasil dari penelitian ini adalah menghasilkan sebuah aplikasi yang dapat mencatat transaksi penjualan, pembelian, produksi dan inventori pada PT. Starindo Mandiri Jaya Lestari.

Kata kunci : obat celup, penjualan, pembelian, produksi, penjadwalan, inventori

### **ABSTRACT**

<span id="page-1-0"></span>PT. Starindo Mandiri Jaya Lestari *is a textile company which undertake in sale, purchase, production and inventory. All transactions in sales, purchases and production are always associated with the warehouse so the reports sometimes lost or damaged. In production, sometimes companies have difficulty in scheduling engines to make it more effective and efficient in its use. Because of that, companies need an application that can record the sales transaction, production records with scheduling system, purchase order and inventory data reports so all the transaction documents aren't lost and computerized. The writer used primary data from learning at the Maranatha Christian University and also used secondary data from study of literature by reviewing the literature from the internet or from books. Application created using java programming language, used the NetBeans 7.0 for the platform framework and MySQL for database. The result of this project is an application that can record the sales transactions, record purchase order, production records and inventory on the PT. Starindo Mandiri Jaya Lestari.*

*Keyword : dyestuff, sale, purchase, production, scheduling, inventory.*

### **DAFTAR ISI**

<span id="page-2-0"></span>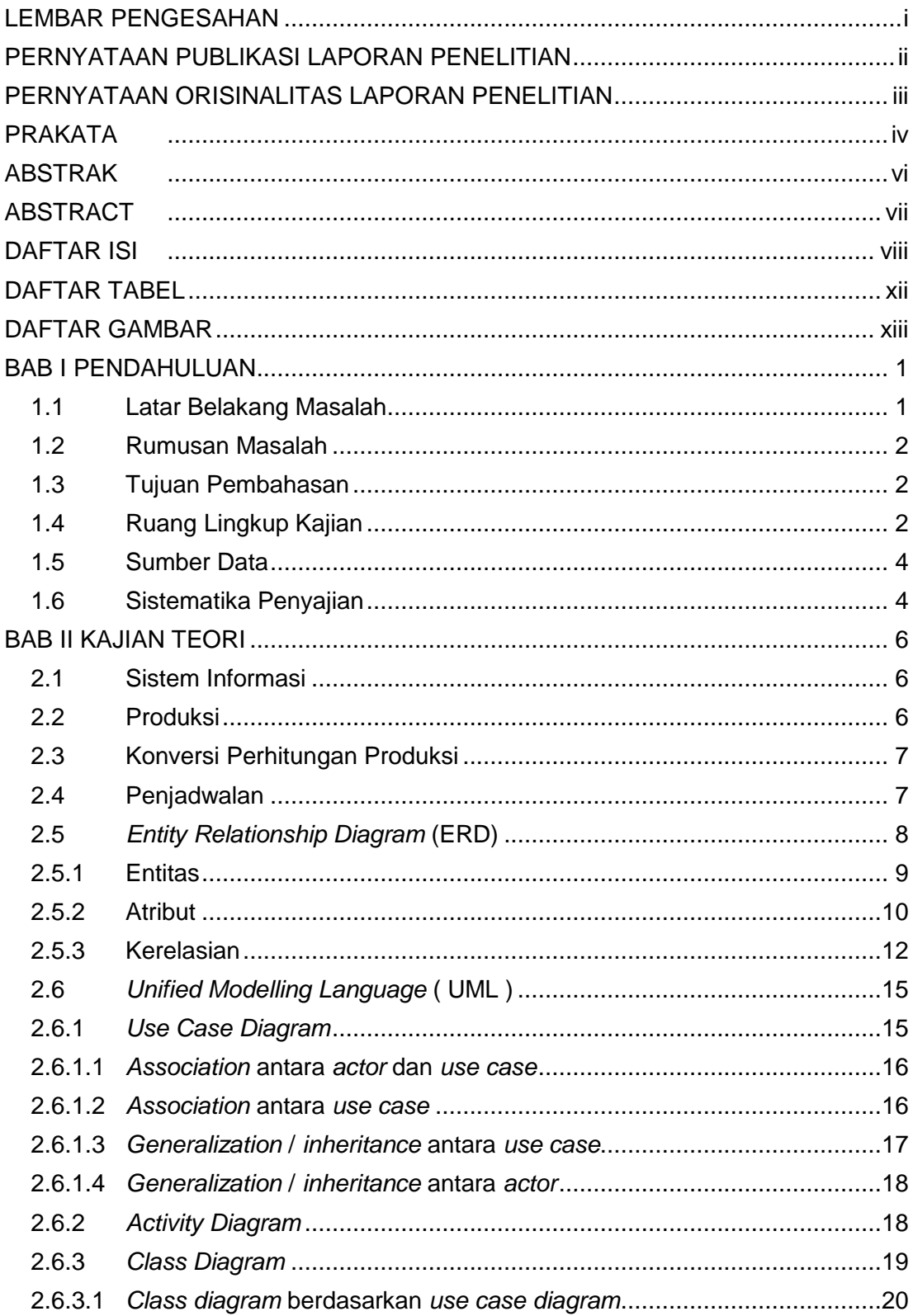

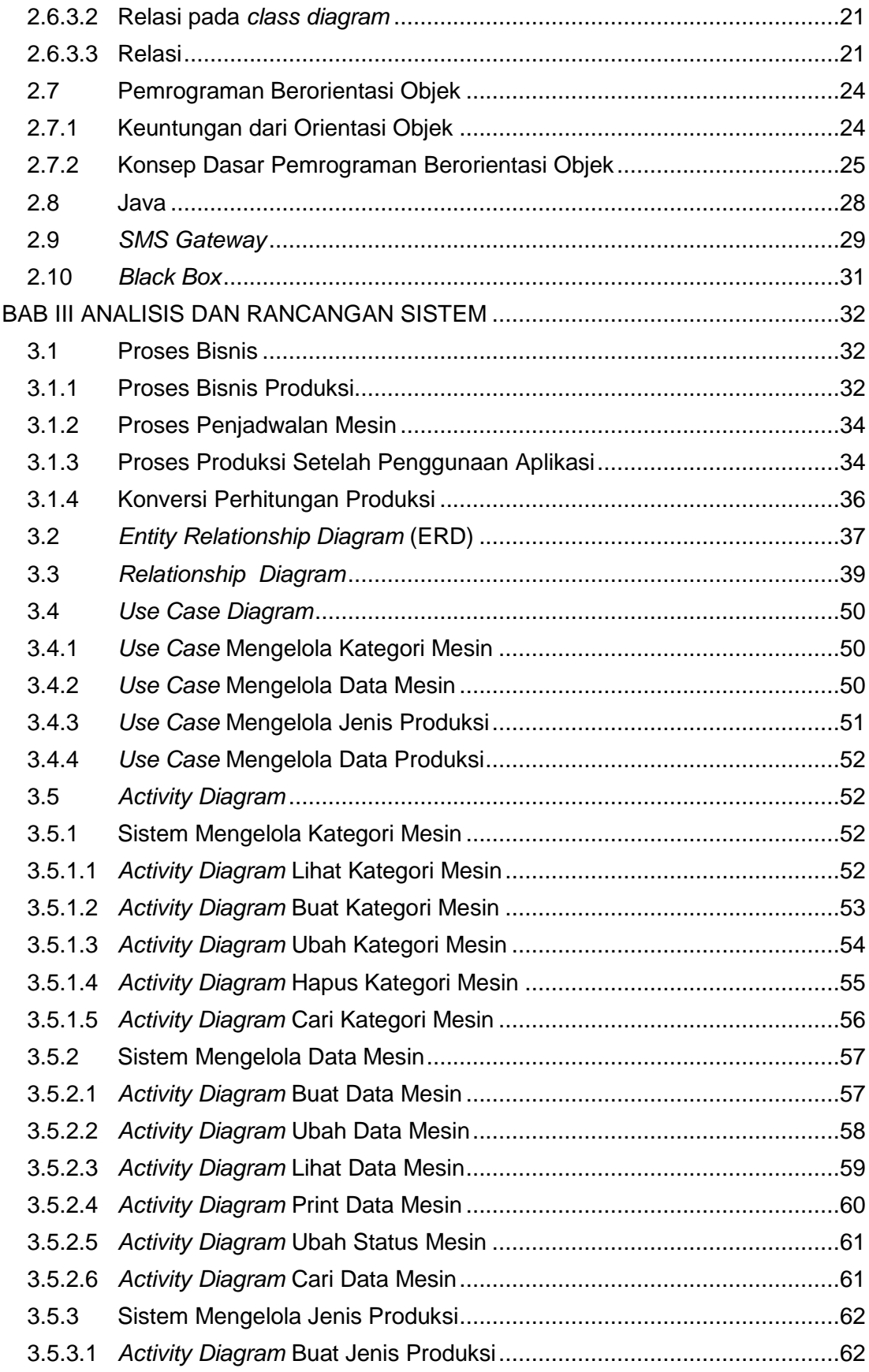

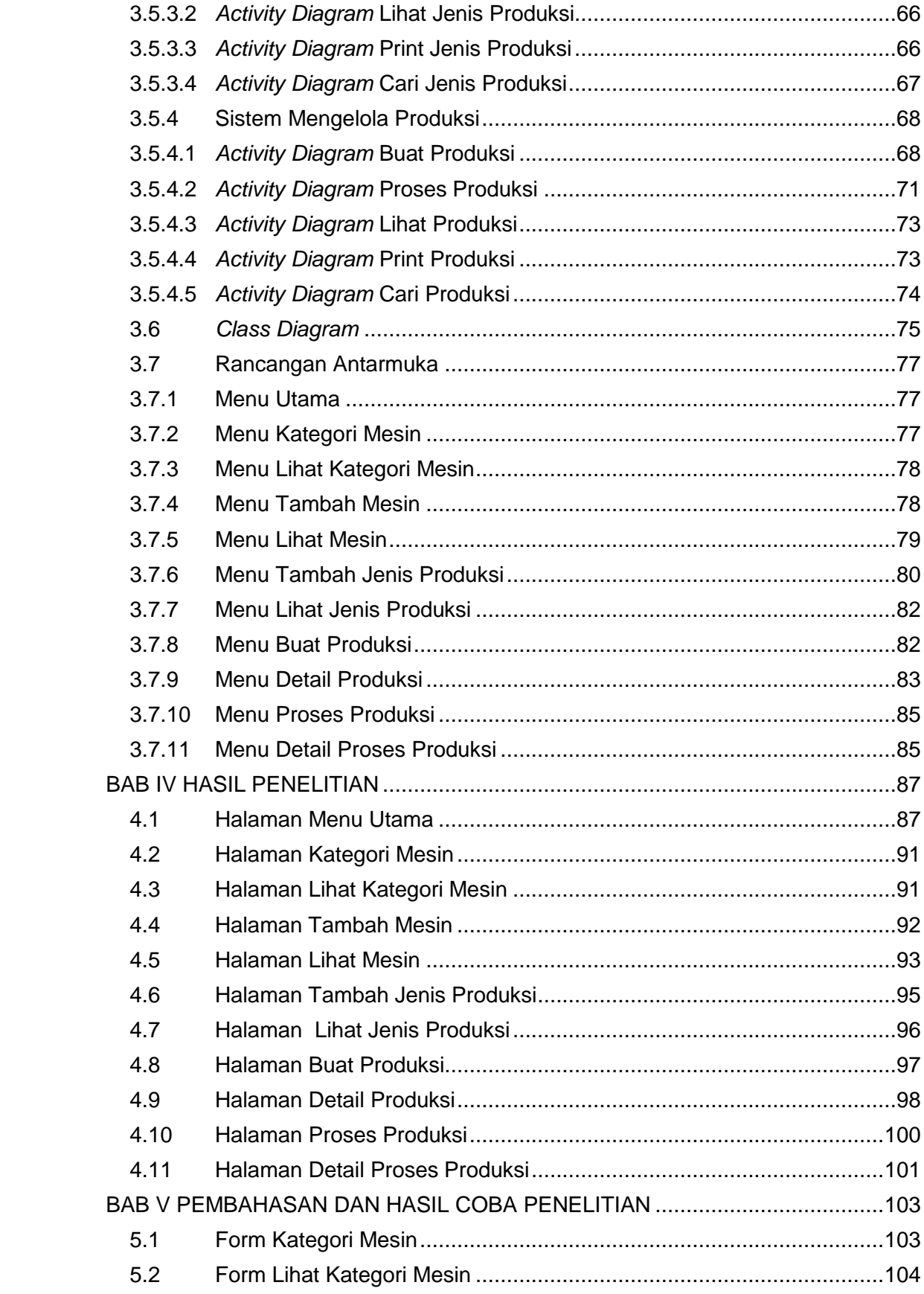

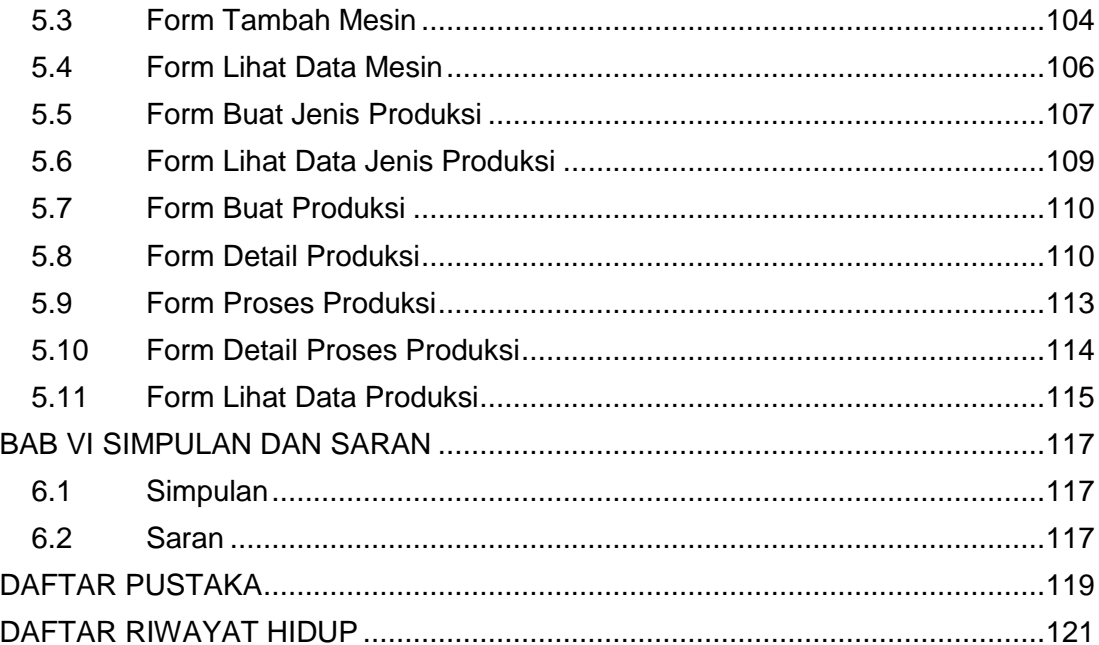

# **DAFTAR TABEL**

<span id="page-6-0"></span>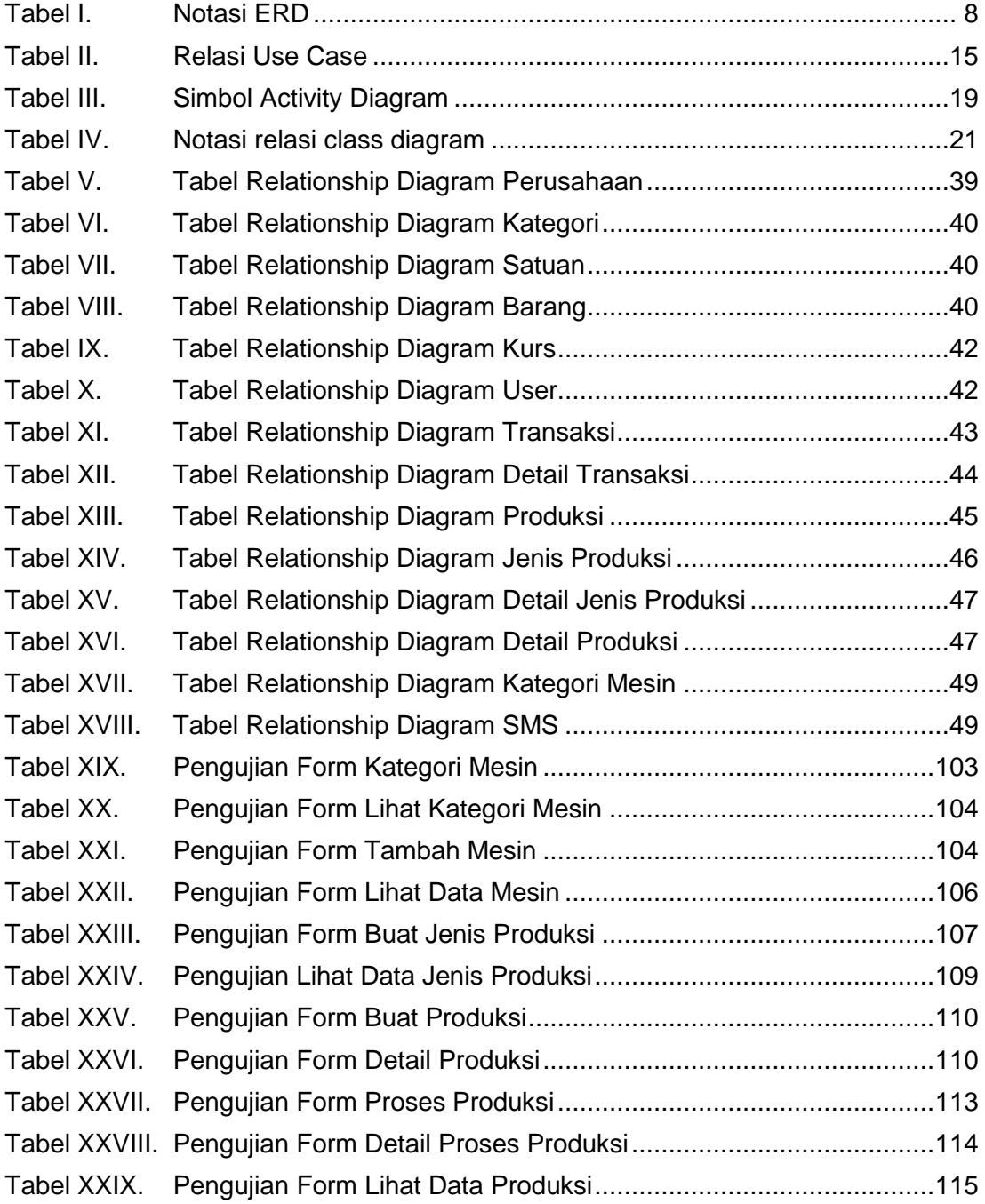

# **DAFTAR GAMBAR**

<span id="page-7-0"></span>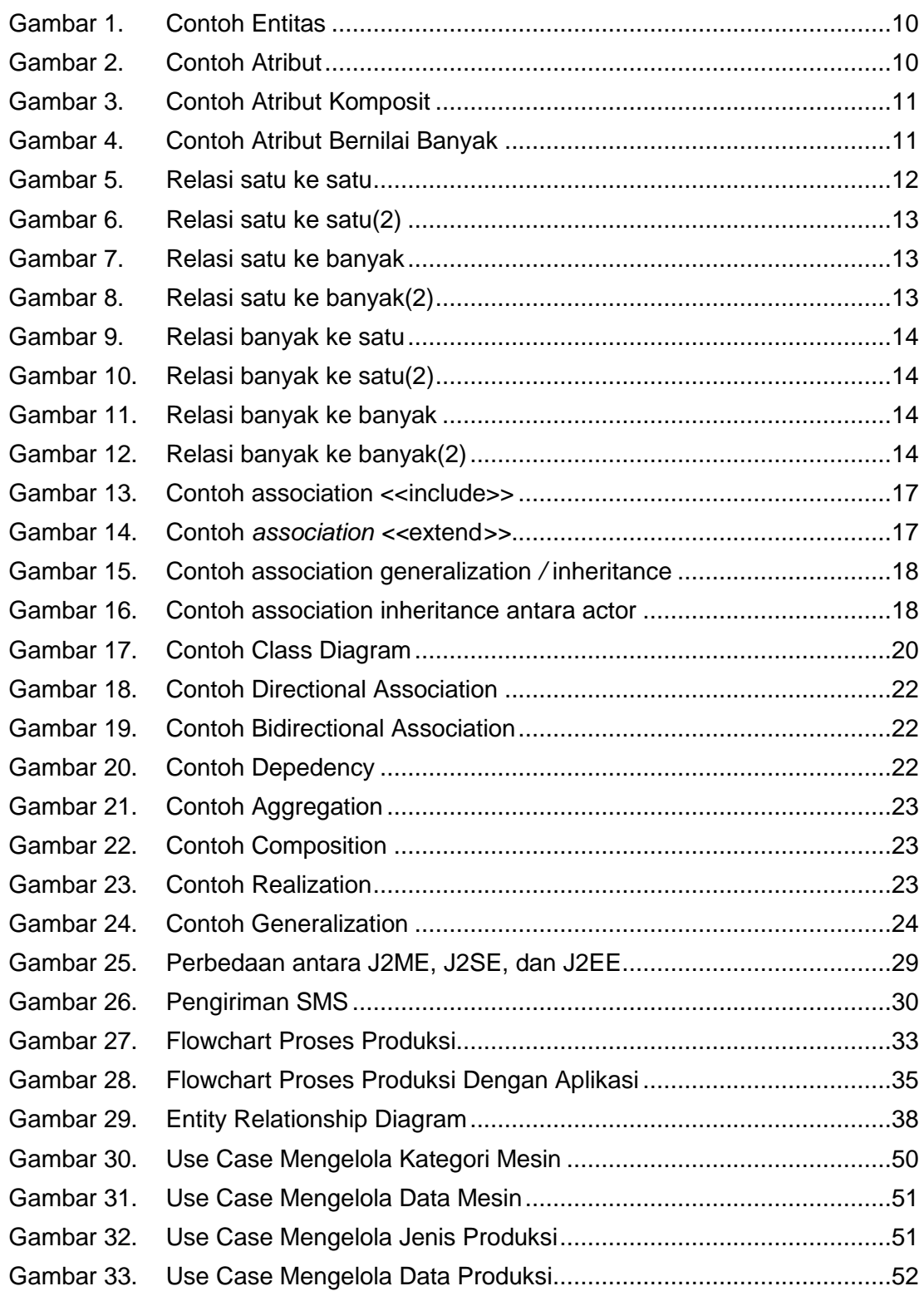

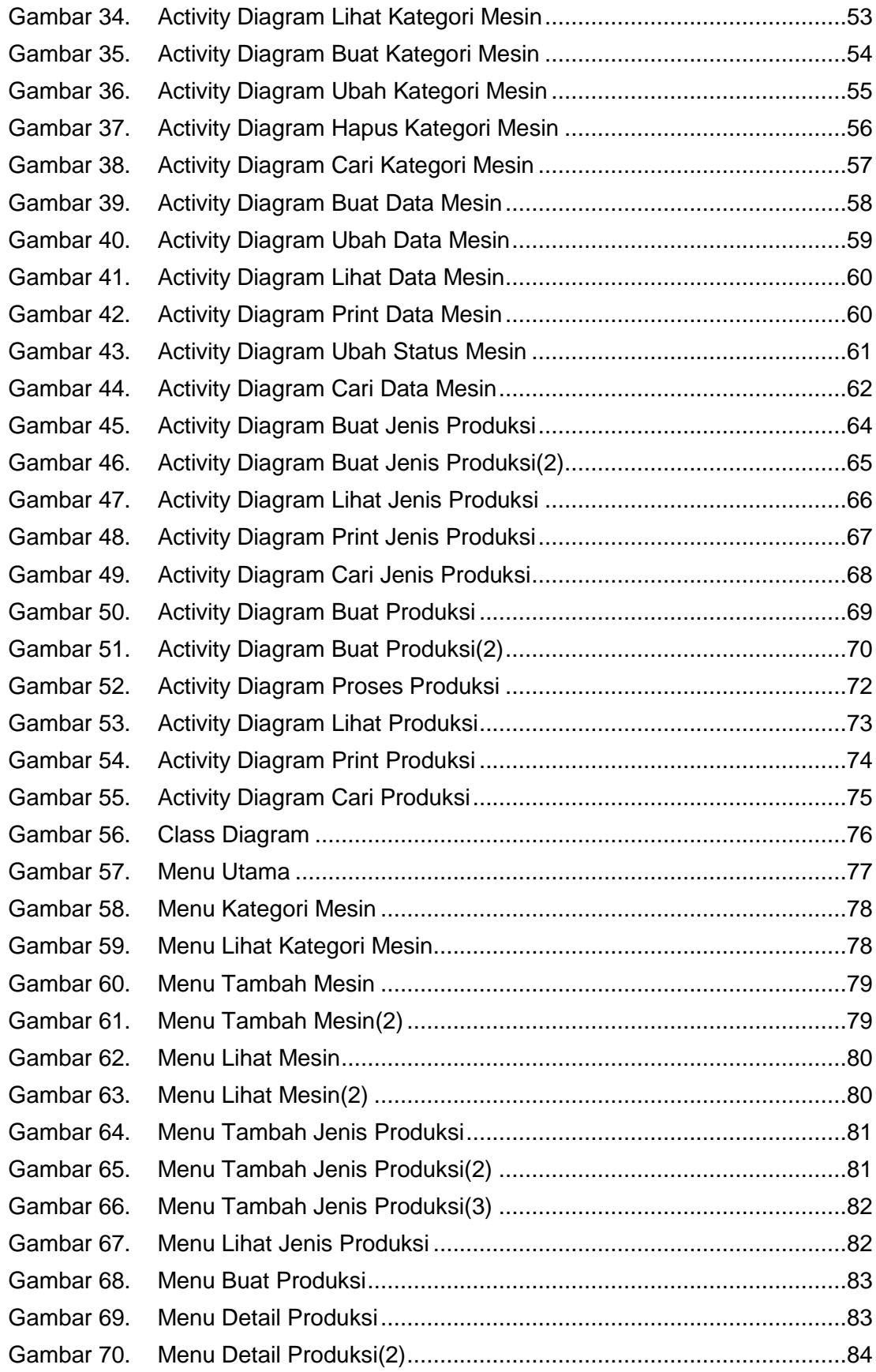

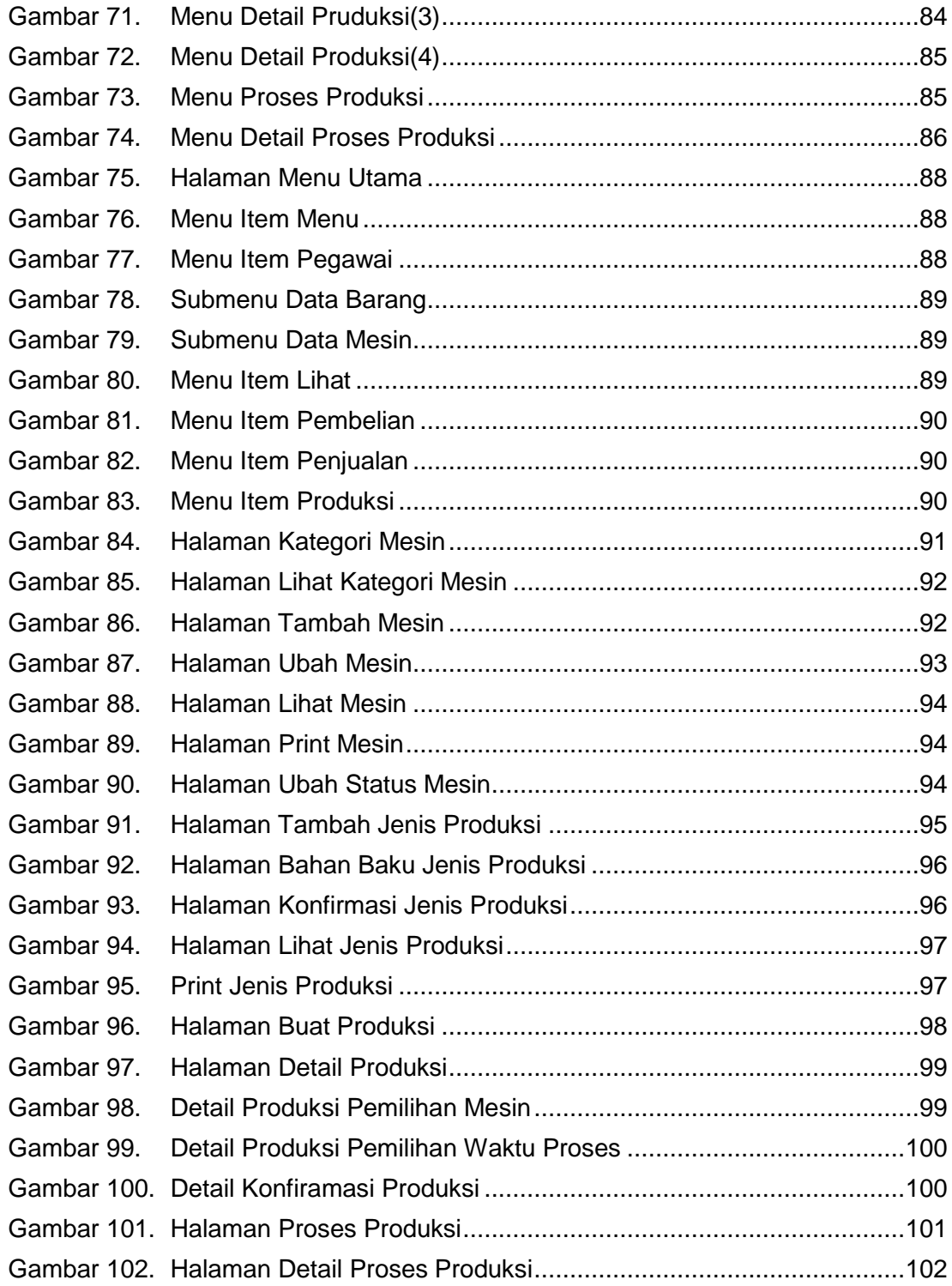